## УДК 004.658.2 Лысюк А.Н. Научный руководитель: проф. Дереченник С.С.

## РЕАЛИЗАЦИЯ КАСКАДНОГО УДАЛЕНИЯ ДАННЫХ ПРИ РАСЧЕТЕ ШТАТОВ **ПРОФЕССОРСКО-ПРЕПОДАВАТЕЛЬСКОГО СОСТАВА УНИВЕРСИТЕТА**

Определение штатного состава профессорско-преподавательского состава кафедр вуза выполняется на основе расчета объема их учебной работы на планируемый учебный год. Традиционно планирование базируется на исходных расчетах, выполняемых структурными подразделениями (кафедрами или факультетами). Те же факультеты и профилирующие кафедры одновременно выступают и разработчиками учебных планов соответствующих специальностей, поэтому подобные схемы допускают возможность завышения объема учебной работы в стремлении увеличить штатный состав структурных подразделений. Результатом является как возрастание годовой учебной нагрузки преподавателей, так и общей загрузки студентов различными видами учебных работ, что отнюдь не способствует повышению качества образовательного процесса.

В Брестском государственном техническом университете разработана программная система расчета штатной численности профессорско-преподавательского состава кафедр, лишенная данного недостатка благодаря централизованному и автоматизированному расчету объема учебной работы, необходимой для полной и качественной реализации базовых учебных планов по каждой специальности и форме обучения.

Для эффективной модификации исходных данных, располагающихся в базе данных (БД) типа Paradox, разработан и реализован новый метод каскадного удаления записей. основанный на оригинальном компоненте, обеспечивающем наследование существующего класса. Paradox (программный продукт фирмы Borland) - это признанный лидер на рынке систем управления базами данных. В 90-х годах Paradox фактически стал стандартом систем управления базами данных (СУБД) для персональных компьютеров.

Среди особенностей Рагаdох, повлиявших на выбор данной СУБД, можно выделить сочетание простоты "и прозрачности с широкими, возможностями функциональнозавершенной системы управления данными. Результатом такого сочетания является мощная СУБД, доступная не только профессиональному программисту, но и пользователю, не имеющему глубоких познаний в программировании.

Суть каскадного удаления записей в БД Рагаdох, адаптированного нами для нужд разработанной системы, заключается в спедующем: в одной транзакции производится удаление данной записи, а также всех других записей, ссылающихся на данную. Если на удаляемые записи также есть ссылки, то каскадное удаление продолжается дальше. Таким образом, после удаления данной записи в базе не остаётся ни одной записи, прямо или косвенно ссылающейся на неё. Если хотя бы одну из ссылающихся записей удалить не получается (либо для неё настроен запрет, либо происходит какая-либо ещё ошибка), то все удаления запрешаются.

Однако при выполнении каскадного удаления с помощью стандартного механизма BDE (Borland Database Engine) генерируется исключение (exception) с сообщением о том, что сначала необходимо удалить данные в связанной таблице. Рассмотрим данный механизм на примере связанных между собой таблиц «Кафедры» и «Дисциплины». Таблицы находятся в отношении 1:1 (рисунок 1). На рисунке жирным шрифтом выделены первичные ключи: внешним ключом является поле «код кафедры». Полетая и

Предположим, что необходимо удалить некоторую кафедру, имеющую код кафедры, равный 6. При выполнении такой попытки BDE выдает сообщение о том. что сперва необходимо удалить записи в таблице «Дисциплины», ссылающиеся на данную кафедру. **В результате процесс удаления разбивается на два последовательных шага: so and** 

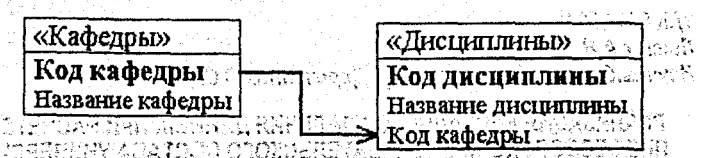

**го стрис. 1. Таблицы «Кафедры» и «Дисциплины» с отношением типа 1:1.** 

 $\sim$   $\sim$  1. Удаление всех дисциплин с кодом кафедры 6 из таблицы «Дисциплины», напри-"мер, с помощью следующего SQL-запроса: DELETE FROM «Дисциплины» WHERE «Код кафедры»=6.

1869 2. Удаление кафедры из таблицы «Кафедры» с помощью стандартной функции.

<sup>313</sup> На данный момент это единственный известный способ решения проблемы. Однако пон обладает существенным недостатком: перед каждым удалением записи необходимо проверять, какие таблицы связаны с данной (с учетом возможной рекурсии ссылок: в отличие от данного примера, реальные системы имеют не две, а десятки связанных таблиц). Данный вопрос не рассматривается авторами большинства руководств по СУБД, тлибо упоминается, что данный механизм в БД Paradox не реализован, и удаление необ-ХОДИМО ВЫПОЛНЯТЬ ВОУЧНУЮ.

 $\sim$  Суть предлагаемого метода реализации каскадного удаления в среде Borland C++ <sup>12</sup> Builder, использованной при программировании разработанной системы, заключается в создании собственного специализированного компонента на базе существующего комnohehra TTable. New safe for the second address with the

нента і таріе.<br>У Наспедование от компонента ТТаble выполняется следующим образом:

class PACKAGE MyTable : public TTable on Guess care reserve the real

**\_fastcall MyTable(TComponent\* Owner)** ) xereing present executive presenter

 $\approx$  И вызывает в процессе работы конструктор родительского класса TTable:

Fastcall MyTable::MyTable(TComponent\* Owner): TTable(Owner) петистрация компонента, необходимая для его дальнейшего использования, выпол-'няется следующим образом (компонент включен в группу «Samples»):

ve un**namespace Mytable** raph web out it is a member assembly creating Algos (Coda Malgoslogy (Cheo e trejura giorni a roleto vitivel Antonio A **NOOT CVoid Lifastcall PACKAGE Register()** you were passed a literated for  $\bar{v}$ нов тякак, есть осынан, т $\bar{u}$  к $\bar{u}$ ек, к $\bar{v}$ с, удинение предолжевтся  $f$ асьще. Т Requirement of ComponentClass classes[1] = { colassid(MyTable)}; and MIRELY NORMER: RegisterComponents("Samples", classes, 0); Allen Minter i terdenja **č) je cosa kost naporonota odsa izenjest k**eća roski editi človi i BS SEPOCLIBED TURN

SMSSSSS Для реализации метода каскадного удаления в классе MyTable предусмотрена спе-**IN ЦИАЛЬНАЯ ПЕРЕМЕННАЯ status, характеризующая состояние таблицы в конкретный момент** и - времени Применительно к примеру, изображенному на рис. 1, состояние может быть<br>- закодировано спедующим образом, от те для диаст деять в водостать с в может вы 168601620 - текущая таблица закрыта; 68 () кондекс) Ел сонвшений в котадомых милл

1 - текущая таблица открыта и является таблицей «Кафедры»; **Media Andrea**ssa лаздар 2 – текущая таблица открыта и является таблицей «Дисциплины». **Элемента в средня** ен слаг Эти значения могут задаваться в программе непосредственно, либо с помощью слеse циальных методов MyOpen() и MyClose() автоматически устанавливающих требуемое

состояние таблицы. Код метода МуОреп() может выглядеть следующим образом: С ेलें 146

```
void __fastcall MyTable::MyOpen()
    ł
       if (this->TableName=="Кафедры") status=1:
       if (this->TableName=="Дисциплины") status=2:
    this->Open();
    Соответствующий ему код метода MyClose(); Superior
    Void __fastcall MyTable::MyClose()
      this->Close():
                                     anasa Gund Talla
      status=0:
     vo dell'Artifatelle p
                                      mornisser a mine
                 a kasan da wasan na masa sa Tana Ka
                                              min Bernstein
    Для создания каскадной таблицы применяется следующий метод:
    void MyTable::CreateCTable()
    The visit of any formed wellowers he
       ct=new DTable(0);
             ct->DatabaseName=this->DatabaseName:
      ł
    ł
    В данной функции использована переменная ct, ранее определенная внутри класса
как MyTable *ct; ее проверка необходима, чтобы избежать повторного создания уже су-
ществующего объекта. Аналогичные действия должны быть предприняты при уничтоже-
нии объекта, чтобы избежать утечек памяти:
                                              i deel stiftwaar nan worden
      fastcall MyTable::~ MyTable()
                          餥.
       if (ct!=NULL) delete ct;
    Собственно метод каскадного удаления реализуется следующим образом:
                                                            Linux and
    void fastcall MyTable::MyDelete()
         and CROSS
       int a.b. i.n.switch (status) { Material and
        <b>Secrets Case 0: break; \frac{1}{2} and the secret of the secret of the secret of the secret of the secret of the secret of the secret of the secret of the secret of the secret of the secret of the secret of the secret o
       case 1: a=this->FieldByName("Код кафедры")->AsInteger;
               CreateTable();<br>ct->TableName="Дисциплины";
                                                                   Masser Booth a
               ं <sup>अ</sup> ct->MyOpen(); अलियो अ
               main=ct->RecordCount;
               高さ
                    ct->First();
                                 05 W.
                    for (i=0; i \leq n; i++)(232548) \times 10^{15} \times 10^{14} \, \rm{Mpc}b=ct->FieldByName("Код кафедры ")->AsInteger;
               ≥ ਘੋਲ ਵਾਲੇ ਅੱਗ (a==b) ct->MyDelete(); <sup>pri</sup>
               ್ <sup>ಮಾಂಗ್ರ</sup>ಿ else ct->Next(); ರೆಡಿಸಿಕ್ ಪ್ರ
```
147

ct->Close(): this->Delete(): break; case 2: this->Delete(); break:

При удалении записи из таблицы «Кафедры» открывается каскадная таблица «Дис-**1999 - ЦИПЛИНЫ» И ИЗ НЕЕ УДАЛЯЮТСЯ ВСЕ ЗАПИСИ С ТРЕбуемым кодом кафедры. Далее произво**ится удаление записи в таблице «Кафедры».

Предложенное решение сочетает в себе достоинства как ручного, так и автоматизированного метода: позволяет самостоятельно определять действия, которые будут выполняться при удалении, модификации, добавлении записей и при этом не требует де-. Second **тализации последовательности действий для каждого конкретного случая, как при руч**деля с ном методе. Фактически программист задает необходимые транзакции, которые позволяют работать со связанными таблицами.

> Разработанный шаблон позволяет реализовать не только каскадное удаление, но и добавление, а также модификацию данных. Кроме того, он пригоден для работы с несколькими внешними ключами, что достаточно актуально в современных программных продуктах.

> > . A shortang reprime distinguished

## $YIIK$  004.514.62  $-$ Ненадовец И.В. : Научный руководитель: к.т.н., доцент Костюк Д.А.

## ИСПОЛЬЗОВАНИЕ СТРУКТУРЫ «ОБЛАКО ТЕГОВ» ДЛЯ ДОСТУПА **K APXUBAM DOKYMEHTOB**

По мере роста емкости накопителей и, соответственно, архивов документов, проблема поиска информации приобретает все более острый характер, а падение эффективности иерархических файловых систем как средства упорядочения становится все более заметным. На передний план выходят такие проблемы каталогизации, как необходимость дисциплинированного подхода к именованию и размешению файлов, вдумчивому составлению названий, а также значительные трудозатраты по разбору уже сушествующего хаоса.

Системы локального поиска по содержимому документов получили распространение на рабочих местах пользователей начиная с 2004 года. Разработчиками таких систем были опробованы два подхода: сканирование в процессе поиска и использование заранее составленных индексных таблиц. Поиск по первому варианту занимает слишком продолжительное время (а при использовании в локальной сети приводит к абсолютно неприемлемым задержкам); поэтому он не получил значительного распространения. Поиск с предварительным индексированием, занявший большую долю рынка, также нельзя назвать идеальным решением проблемы, поскольку операция индексирования ресурсоемкая процедура, которая должна постоянно выполняться в фоновом режиме для обеспечения актуальности результатов поиска, тем самым заметно повышая загрузку системы и снижая срок службы аппаратного обеспечения. Service and

В дополнение к сказанному поиск сам по себе - отнюдь не идеальное решение. Применение вместо поиска информации визуального ориентирования в ее потоке, основанного на системе информационных тегов документов, позволяет увеличить нагляд-**CONFIDENTIAL CONFIDENTIAL CONFIDENTIAL CONFIDENTIAL CONFIDENTIAL CONFIDENTIAL CONFIDENTIAL CONFIDENTIAL CONFIDENTIAL CONFIDENTIAL CONFIDENTIAL CONFIDENTIAL CONFIDENTIAL CONFIDENTIAL CONFIDENTIAL CONFIDENTIAL CONFIDENTIAL** in a chine della chiama processione dalla

148

 $\eta_{\rm{LO}}$  and